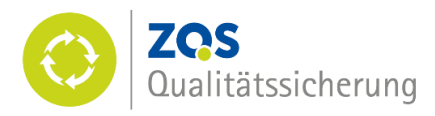

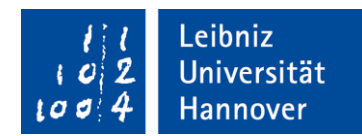

# Bericht über Verfahren und Resultate der hochschulinternen Qualitätssicherung in Studium und Lehre im Rahmen des LQL-Programms (Leibniz Qualität in der Lehre) im Studienjahr 2017

Im Folgenden wird über Verfahren und Resultate der hochschulinternen Qualitätssicherung an der Leibniz Universität Hannover im Rahmen des LQL-Programms (Leibniz Qualität in der Lehre) im Studieniahr 2017 (Wintersemester 2016/17 und Sommersemester 2017) berichtet. Der Bericht ergänzt die weitere Berichterstattung zu Fragen der hochschulinternen Qualitätssicherung, die seit vielen Jahren in unterschiedlichen Zusammenhängen erfolgt, um Informationen insbesondere zur Koordination und Umsetzung des LQL-Programms durch die Abteilung

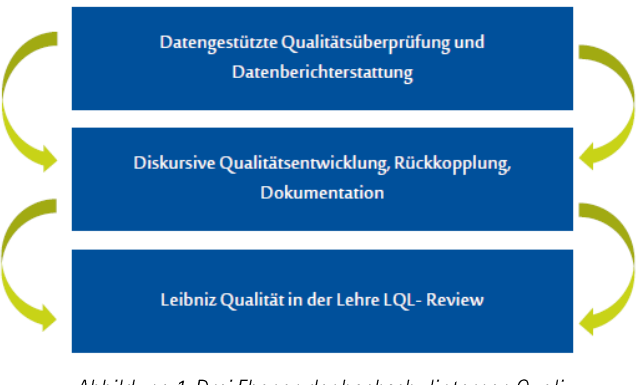

Abbildung 1: Drei Ebenen der hochschulinternen Qualitätssicherung im Rahmen des LQL-Programms

Qualitätssicherung der Zentralen Einrichtung für Qualitätsentwicklung in Studium und Lehre. Der Bericht wird wie im letzten Jahr nach Beratung durch den Senat weiteren Interessierten zur Verfügung gestellt.<sup>1</sup>

Der Bericht gliedert sich wie folgt:

- 1) Im ersten Abschnitt wird über das Verfahren zur Systemakkreditierung berichtet, das Ende September 2017 erfolgreich abgeschlossen wurde
- 2) Im zweiten Abschnitt wird über Instrumente und Ergebnisse der datengestützten Qualitätsüberprüfung und damit die erste Ebene des LQL-Programms (s. Abb. 1) berichtet.
- 3) Im dritten Abschnitt stehen Prozesse der diskursiven Qualitätsentwicklung und der Berichterstattung und damit die zweite Ebene des LQL-Programms im Mittelpunkt.
- 4) Der vierte Abschnitt geht auf Fragen der Akkreditierung insbesondere im Rahmen des hochschulinternen LQL-Reviewverfahrens und damit die dritte Ebene des LQL-Programms ein.
- 5) Der Bericht schließt mit einem Fazit über die Qualitätssicherung im Berichtszeitraum und gibt zugleich einen Ausblick auf anstehende Entwicklungen und Schwerpunkte.

#### Erfolgreicher Abschluss des Verfahrens zur Systemakkreditierung  $\mathbf{1}$

Im Mittelpunkt der Tätigkeit im Berichtsjahr standen die Weiterentwicklung der Verfahren und Instrumente der hochschulinternen Qualitätssicherung sowie die Vorbereitung der zweiten Vor-Ort-Begehung im Zuge des beantragten Übergangs zur Systemakkreditierung.

<sup>&</sup>lt;sup>1</sup> Der Bericht für das Studienjahr 2017 wurde am 20. Juni 2018 im Senat beraten und zustimmend zur Kenntnis genommen. Der Bericht über Verfahren und Resultate der hochschulinternen Qualitätssicherung in Studium und Lehre im Rahmen des LQL-Programms im Studienjahr 2016 ist hier einsehbar.

Nach der ersten Vor-Ort-Begehung im Juni 2016 wurde ein Bericht von ACQUIN und der Gutachtergruppe erstellt und Ende Juli 2016 der Hochschule zur Verfügung gestellt. In diesem Zusammenhang wurden die Stichproben definiert sowie die Themenkomplexe genannt, für welche bis zur zweiten Vor-Ort-Begehung weitere Informationen nachgereicht werden sollten. Im Berichtszeitraum wurden die entsprechenden Stichproben und Nachreichungen von der ZQS/Qualitätssicherung erstellt, mit beteiligten Akteurinnen und Akteuren innerhalb der Hochschule abgestimmt und im Mai 2017 ACQUIN zur Verfügung gestellt. Bei den Stichproben handelte es sich um die Dokumentation des Abschluss der Modellverfahren, der LQL-Reviews Elektrotechnik und Maschinenbau, die Dokumentation der nachfolgenden Verfahren für die Architektur und die Informatik sowie die Dokumentation der Einbeziehung der Lehrerbildung in die hochschulinterne Qualitätssicherung der Leibniz Universität Hannover.

Die zweite Vor-Ort-Begehung mit ACQUIN und der externen Gutachtergruppe fand am 19. und 20. Juni 2017 statt. Im Laufe der zweitägigen Begehung fanden acht Gespräche mit ACQUIN und der Gutachtergruppe statt, an denen ca. 40 Hochschulangehörige aus allen Statusgruppen der Leibniz Universität Hannover beteiligt waren. An dem Gespräch zur Qualitätssicherung in der Lehrerbildung waren zudem Vertreterinnen des Niedersächsischen Kultusministeriums (MK) beteiligt.

Ein Entwurf des Gutachtens ohne Akkreditierungsempfehlung wurde der Hochschule Anfang August 2017 übermittelt. Ausgehend von dem Gutachten und unter Berücksichtigung der Stellungnahme der Hochschulleitung, die u.a. auf Entwicklungen seit der Begehung einging, wurde die Leibniz Universität Hannover mit Beschluss der Akkreditierungskommission von ACQUIN vom 26. September 2017 erstmalig und ohne Auflagen bis 30.09.2023 systemakkreditiert. Das Gutachten mit dem Beschluss der Systemakkreditierung kann hier eingesehen werden.

#### $\overline{2}$ Datengestützte Qualitätsüberprüfung (Ebene 1 des LQL-Programms)

Die Bemühungen um Weiterentwicklung der bisherigen Formate der datengestützten Qualitätsüberprüfung (Ebene 1) sowie um eine stärkere Orientierung an die Bedürfnisse der Fakultäten und der Leibniz School of Education (kurz: LSE) wurden im Berichtszeitraum fortgesetzt.

Die Weiterentwicklung der datengestützten Qualitätsüberprüfung und der neuen Formate der Datenberichterstattung betraf im Berichtszeitraum insbesondere die Bereiche Befragungen und Lehrveranstaltungsbewertung und erfolgte in enger Zusammenarbeit mit weiteren beteiligten Akteurinnen und Akteuren auf zentraler und dezentraler Ebene.

Innerhalb der ZQS/Qualitätssicherung und in Rücksprache mit dem Präsidium wurde beschlossen, von der Darstellung konkreter studiengangs- oder fakultätsbezogener Ergebnisse der datengestützten Qualitätsüberprüfung an dieser Stelle abzusehen. Hiermit soll den berechtigten Bedenken der Fakultäten Rechnung getragen werden, eine solche Aufbereitung suggeriere eine nicht bestehende Vergleichbarkeit. Des Weiteren ist zu bedenken, dass sämtliche Kennzahlen und Einzelergebnisse der Kontextualisierung durch die betroffenen Einrichtungen bedürfen. Der detaillierten Betrachtung und Auseinandersetzung mit den Ergebnissen und insbesondere der Kontextualisierung kritischer Ergebnisse sowie bei Bedarf der Ableitung entsprechender Maßnahmen kommt eine wichtige Rolle im Rahmen der Prozesse der diskursiven Qualitätsentwicklung zu. Die Studiendekaninnen und Studiendekane berichten über die entsprechenden Beratungen und Maßnahmen in ihren jährlichen LQL-Berichten. Innerhalb der Fakultäten wird Sorge für die Auseinandersetzung mit den Ergebnissen unter Einbeziehung aller Statusgruppen u.a. im QM-Zirkel gesorgt.

Eine weitergehende Berichterstattung ausgewählter statistischen Daten sowie der gesamtuniversitären Ergebnisse der Befragung der Absolventinnen und Absolventen erfolgt gemäß den unten aufgeführten Modalitäten.

#### $2.1$ Kennzahlenorientierte und datenbasierte Informationen

Im Berichtszeitraum wurden vom Referat für Hochschulplanung und Controlling zum dritten Mal die sog. Datenblätter zur Studiensituation für alle Lehreinheiten sowie zusätzlich für die Lehramtsstudiengänge differenziert nach Abschlussart erstellt. Die Beratung über die dort enthaltenen Daten, Kennzahlen und Indikatoren, die einen engen Bezug zur Qualität der Lehre aufweisen, erfolgt in den Fakultäten und der LSE unter Beteiligung der dortigen QM-Zirkel und ist Bestandteil der Berichterstattung an das Präsidium und die ZQS/Qualitätssicherung.

Die öffentliche Berichterstattung über Kennzahlen und Daten mit Bezug zur Qualität in Studium und Lehre erfolgt im Zahlenspiegel 2017.

#### $2.2$ Befragungen

Im Berichtszeitraum wurden verschiedene Befragungen von der ZQS/Qualitätssicherung koordiniert, durchgeführt und ggf. in Form von Ergebnisberichten aufbereitet. Die Ergebnisberichte dienen unterschiedlichen hochschulinternen Akteuren dazu, Zusatzwissen über Studierende, Absolventinnen und Absolventen zu erlangen, Hintergrundwissen zu Kennzahlen zu gewinnen, Beurteilungen der Studierenden und Absolventinnen und Absolventen einzuholen, Hürden im Studium zu identifizieren und darauf aufbauend qualitätsverbessernde Maßnahmen einzuleiten.

Der im vorigen Berichtszeitraum eingeschlagene Weg der stärkeren Ausrichtung der Befragungen an den Bedarfen der Fakultäten, der Erstellung von Berichten auf Ebene der Studiengänge sowie von Maßnahmen zur Steigerung der Rücklaufguoten wurde im Berichtszeitraum fortgeführt.

Neben der Durchführung und Koordination eigener Befragungen durch die ZQS/Qualitätssicherung ist die ZQS/Qualitätssicherung gemäß einem entsprechenden Präsidiumsbeschluss seit Oktober 2017 die zentrale Koordinationsstelle für alle weiteren internen und externen fakultätsübergreifenden Befragungen von Studierenden und Absolventinnen und Absolventen. In diesem Zusammenhang prüft sie Befragungswünsche, entscheidet auf Basis von transparenten Prüfkriterien über eine Teilnahme der Leibniz Universität Hannover und koordiniert die Befragungen zeitlich. Die Einrichtung der zentralen Koordinationsstelle für fakultätsübergreifende Befragungen soll gewährleisten, dass ausschließlich hochschulstrategisch- und themenrelevante Befragungen durchgeführt werden, sie sich zeitlich und inhaltlich nicht überschneiden und datenschutzrechtliche Vorgaben sichergestellt sind.

Folgende Befragungen wurden im Berichtszeitraum von der ZQS/Qualitätssicherung selbst zentral durchgeführt und in Form von Ergebnisberichten aufbereitet:

### Online-Bewerberbefragung

Die jährliche Befragung der Studienbewerberinnen und -bewerber zum Informationsverhalten und zur Mediennutzung bei der Studienwahl wurde regulär im WS 2016/17 ausgewertet. Erstmalig wurden auch die Bewerberinnen und Bewerber auf Masterstudiengänge befragt. Insgesamt konnten den Fakultäten 42 Berichte auf Studiengangsebene sowie drei studiengangsübergreifende Berichte zur Verfügung gestellt werden.

## Studierendenbefragung

Die LUH Studierendenbefragung zu Studiensituation und Studienbedingungen ersetzt ab 2018 den von 2007 bis 2015 durchgeführten SQM-Studiengualitätsmonitor. Im Berichtszeitraum wurden das Befragungskonzept und der Fragebogen erarbeitet und mit einer Vielzahl vielfältiger Akteurinnen und Akteuren innerhalb und außerhalb der LUH diskutiert (ZQS/Qualitätssicherung, AG Qualitätssicherung, Studierendenvertretung, Verwaltung/zentrale Akteure, Hochschulbüro für Chancenvielfalt, LSE, ZEvA). Das Konzept und der Fragebogen wurden weitestgehend an die Bedarfe und Kritikpunkte angepasst, die in der Kommunikation mit den universitären Akteurinnen und Akteuren formuliert wurden.

# Absolventinnen- und Absolventenbefragung

Im Berichtszeitraum fand zum zehnten Mal die Befragung der Absolventinnen und Absolventen der LUH ein bis zwei Jahre nach Studienabschluss statt. Die gesamtuniversitären Ergebnisse wurden erstmalig getrennt für die Absolventinnen und Absolventen der Bachelor- und der Master-Ebene ausgewertet. Der Rücklauf betrug 40% (Bachelor-Ebene) bzw. 33 % (Master-Ebene). Der Bericht mit ausführlichen Informationen über die Anlage der Untersuchung, methodischen Hinweisen und vielfältigen Ergebnissen wurde der Hochschulleitung, den Fakultäten und den zentralen Einrichtungen zur Verfügung gestellt und kann von allen Interessierten auf der Internetseite der ZQS/Qualitätssicherung eingesehen werden.

Im Berichtszeitraum wurde der erfolgreiche Weg der Erstellung von studiengangspezifischen Ergebnisberichten für die Fächer weitergeführt. Erstmalig wurden Absolventenberichte für Lehramtsstudiengänge erstellt. Im Berichtszeitraum wurden den Evaluationseinheiten Biowissenschaften, Chemiewissenschaften, Geodäsie, Wirtschaftswissenschaften und Gesellschaftswissenschaften studiengangsspezifische Absolventinnen- und Absolventenberichte zur Verfügung gestellt.

#### $2.3$ Lehrveranstaltungsbewertung

Am Ende jedes Semesters führen die Fakultäten eigenständig Lehrveranstaltungsbewertungen gemäß den Verfahrensregelungen des Präsidiums zur Durchführung der Lehrveranstaltungsbewertung durch. Dabei bewerten die Studierenden die Lehrveranstaltungen mittels Fragebögen, die von den jeweiligen Fakultäten erstellt worden sind. Neben fakultätsspezifischen Fragen enthalten alle Evaluationsbögen der Universität verbindliche Kern- und Kontextfragen. Der Umfang der bewerteten Lehrveranstaltungen war im Berichtszeitraum je nach Fakultät unterschiedlich, die Verfahrensbeschreibung des Präsidiums regelt jedoch den Mindestumfang an zu bewertenden Lehrveranstaltungen. Während in einer Reihe von Fakultäten bzw. Lehreinheiten alle Lehrveranstaltungen evaluiert wurden (z.B. Architektur, Juristische Fakultät, Fakultät für Mathematik und Physik, Wirtschaftswissenschaftliche Fakultät), fand in anderen Fakultäten eine Auswahl vielfach unter Beteiligung von Lehrenden und Studierenden (Philosophische Fakultät) oder eine rotierende Evaluation (Naturwissenschaftliche Fakultät) statt. Die papierbasierte Durchführung der Lehrveranstaltungsbewertung ist zwar nach wie vor vorherrschend, in den letzten zwei bis drei Semestern sind jedoch einzelne Fakultäten bzw. Lehreinheiten auf eine Online-Durchführung umgestiegen. Hier wird von einem spürbar reduzierten Aufwand berichtet (Wirtschaftswissenschaftliche Fakultät), allerdings zum Teil mit einem Rückgang des Rücklaufs, der weiterhin beobachtet werden soll (Fakultät für Elektrotechnik und Informatik).

Als Instrument zur Qualitätssicherung wurde im Zuge der Weiterentwicklung der hochschulinternen Qualitätssicherung ein Lehrqualitätsindex eingeführt. Der Einführung des Lehrqualitätsindexes gingen intensive Beratungen mit den Fakultäten voraus, u.a. in der AG EvaSys und der AG Qualitätssicherung sowie mit den Studiendekaninnen und Studiendekanen.

Seit dem Wintersemester 2016/17 wird in der ZQS/Qualitätssicherung nach Abschluss der Lehrveranstaltungsbewertung jedes Semester für jede evaluierte Lehrveranstaltung der sog. Lehrqualitätsindex (LQI) berechnet und den Fakultäten sowie in stark komprimierter Form (fakultätsweite Gesamtergebnisse ohne Bezug zu einzelnen Lehrveranstaltungen) der Vizepräsidentin für Lehre und Studium zur Verfügung gestellt. Die Berechnung erfolgt aus einem gewichteten Mittelwert der vier Kernfragen nach der Strukturierung der Lehrveranstaltung, der Qualität der Lehrmethoden, der Lehrkompetenz der Lehrperson sowie dem Lernklima der Veranstaltung. Einheitlich erfasste Kontextvariablen unterstützen bei der Interpretation der Ergebnisse.

Der LQI hat das Ziel, die Fakultäten bei der kontinuierlichen Verbesserung der Lehre zu unterstützen. Dafür erfolgt eine Untergliederung der Lehrveranstaltungen in gut, mittel und weniger gut bewertete Lehrveranstaltungen, die durch die Farben grün, gelb und rot gekennzeichnet werden. Hat eine Lehrveranstaltung einen LQI von 2,8 oder höher, so fällt sie in die rote Kategorie. Liegt der LQI bei 2,3 bis unter 2,8, so ist die Lehrveranstaltung gelb gekennzeichnet. Alle übrigen Veranstaltungen (also 1,0 bis unter 2,3) werden grün markiert.

Die Unterscheidung in rot, gelb und grün markierte Lehrveranstaltungen kann Hinweise darauf geben, in welchen Veranstaltungen eine Lehrverbesserung angestrebt werden sollte. Die Kontextualisierung der Ergebnisse erfolgt aber in den Fakultäten. Das heißt, dass die Fakultäten eigenständig darüber entscheiden, ob und in welchen Lehrveranstaltungen tatsächlich Verbesserungsbedarf besteht und welches die geeigneten Maßnahmen sind, um die Qualität der jeweiligen Veranstaltung in Zukunft zu verbessern. In diesen Prozess sind Studierende in den jeweiligen QM-Zirkeln eingebunden. Des Weiteren sieht die Verfahrensbeschreibung vor, dass die Ergebnisse der Lehrveranstaltungsbewertung durch die entsprechende Lehrperson den Studierenden zeitnah vorgestellt und mit ihnen besprochen werden sollen.

Die folgende Tabelle gibt einen Überblick über die Anzahlen der rot, gelb und grün gekennzeichneten Lehrveranstaltungen, die jeweils universitätsweit für das Wintersemester 2016/17 und das Sommersemester 2017 berechnet worden sind. Über den Umgang der Fakultäten mit den Ergebnissen wird im Abschnitt 3.4.2 berichtet.

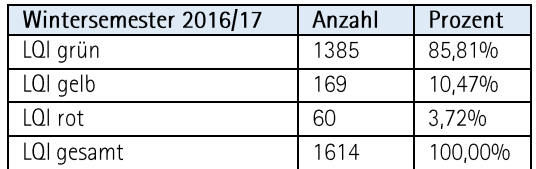

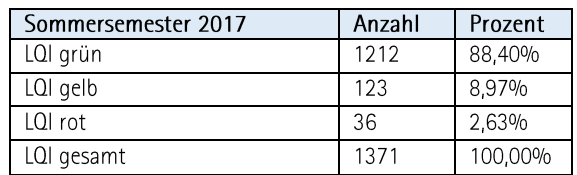

Abbildung 2: LQI-Ergebnisse der Lehrveranstaltungsbewertung im Studienjahr 2017

#### Weitere Daten und Befragungen der Fakultäten und Studiengänge  $2.4$

Neben den zentral durchgeführten Befragungen wurden wie bereits im letzten Jahr in einigen Fakultäten weitere Befragungen durchgeführt, um Informationen zur Qualität der Lehre und zur Optimierung des Lehr- und Serviceangebots zu erhalten. An dieser Stelle wird lediglich auf Befragungen bzw. Evaluationen eingegangen, die im letzten Jahr erstmalig durchgeführt und die in den LQL-Jahresberichten der Studiendekaninnen und Studiendekane erwähnt wurden:

- Online-Umfrage zur Abwesenheit von Studierenden in Lehrveranstaltungen in der Fakultät für Elektrotechnik und Informatik mit Fragen zu demographischen Daten, Gründen für die Abwesenheit sowie zur persönlichen Einstellung und dem Arbeitsverhalten der Studierenden,
- Maßnahmen zur Erfassung der Zahl nichtaktiver Studierender (Fakultät für Mathematik und Physik, einzelne Lehreinheiten der Naturwissenschaftlichen Fakultät) sowie die

Evaluationen der integrierten Vorkurse der Biowissenschaften und der Chemie (Naturwissenschaftliche Fakultät).

### Diskursive Qualitätsentwicklung, Berichterstattung und Rückkoppelung (LQL-3 Programm Ebene 2)

#### $3.1$ QM-Zirkel

In allen Fakultäten wurden 2016 im Zuge des Übergangs zur Systemakkreditierung und gemäß den Regelungen der LQL-Ordnung QM-Zirkel benannt, die im letzten Jahr ihre Arbeit fortgeführt haben. Aus den LQL-Jahresberichten der Studiendekaninnen und Studiendekane geht hervor, dass die QM-Zirkel in allen Fakultäten die ihnen übertragenen Aufgaben wahrnahmen und Gelegenheit hatten, sich mit Ergebnissen der Qualitätssicherung im Studium und Lehre auseinanderzusetzen sowie Empfehlungen an die Fakultäten zur weiteren Qualitätsentwicklung auszusprechen.

#### $3.2$ Arbeitsgruppen

Im Berichtszeitraum gab es fünf Treffen der AG Qualitätssicherung, in einem Fall gemeinsam mit der AG EvaSys. Themen waren u. a. die Einbeziehung der Lehrerbildung in die hochschulinterne Qualitätssicherung, die Konzeption der geplanten Studierendenbefragung sowie die Ergebnisse der Befragung der Absolventinnen und Absolventen.

Die AG EvaSys hat im Berichtszeitraum dreimal getagt. Neben dem Austausch über Probleme und Fragen der Lehrveranstaltungsbewertung wurde die Erarbeitung der neuen Verfahrensbeschreibung beraten, die Anfang Januar 2018 vom Präsidium beschlossen wurde.

Die AG Anerkennung hat einmal getagt. Neben der Beratung über Anpassungen der entsprechenden Regelungen zur Anerkennung in der MPO wurde der Entwurf eines neuen Orientierungsrahmens für die Anrechnung außerhochschulisch erworbener Kompetenzen beraten, der im Nachgang der Sitzung in überarbeiteter Form veröffentlicht wurde.

#### $3.3$ Berichterstattung und Rückkoppelung

Von allen Studiendekaninnen und Studiendekanen sowie von dem Direktor für Studium und Lehre der LSE wurden entsprechend den Regelungen der LQL-Ordnung zum zweiten Mal LQL-Jahresberichte über die Qualität der Lehre im Studienjahr 2017 erstellt und dem Präsidium sowie der ZQS/Qualitätssicherung zur Verfügung gestellt. Für die Erstellung der LQL-Jahresberichte gab es einen Leitfaden mit orientierenden Fragen, an den sich die Mehrzahl der Berichte orientierte. Zudem regelte der Leitfaden die Beteiligung der QM-Zirkel an der Erstellung der LQL-Jahresberichte. Wie im letzten Jahr wird in den einzelnen Berichten deutlich, dass in allen Fakultäten über die Qualität der Lehre in unterschiedlichen Rahmen und unter Beteiligung aller Statusgruppen gesprochen wird und vielfältige Bemühungen zur weiteren Qualitätsentwicklung unternommen werden.

Die Besuche der Vizepräsidentin für Lehre und Studium in den Studienkommissionen bzw. QM-Zirkeln wurden im Berichtszeitraum fortgesetzt. Es fanden neun Gespräche statt. Als hilfreich erwiesen sich die gemeinsamen Datengrundlagen (z.B. die Datenblätter zur Studiensituation) sowie die LQL-Jahresberichte der Studiendekaninnen und Studiendekane, auf die im Rahmen der Gespräche Bezug genommen wurde. Gegenstand der Gespräche waren des Weiteren der Stand der Auflagenerfüllung aus vorangegangenen LQL-Reviewverfahren sowie die Umsetzung der hieraus resultierenden Selbstverpflichtungen,

insbesondere bezüglich des Umgangs mit den Empfehlungen der Gutachterinnen und Gutachter.

#### $3.4$ Diskursive Qualitätsentwicklung in den Fakultäten und in der Leibniz School of Education

#### Schwerpunkte der LQL-Berichterstattung  $3.4.1$

In den LQL-Jahresberichten der Studiendekaninnen und Studiendekane für das Studienjahr 2017 wurden schwerpunktmäßig Ergebnisse der datengestützten Qualitätsüberprüfung kommentiert und kontextualisiert. Des Weiteren wurde im Leitfaden zur Erstellung der Berichte angeregt, auf besondere Maßnahmen oder Planungen einzugehen. Im letztjährigen LQL-Bericht an den Senat wurden exemplarische Maßnahmen der Fakultäten und der Leibniz School of Education aufgeführt, die in den Berichten erwähnt wurden und die vielfach in enger Verbindung mit der Entwicklungsplanung der Fakultäten und der Universität standen. Die Maßnahmen ließen sich vielfach den übergeordneten Bereichen Verbesserung der Ausschöpfung, Maßnahmen zur Verbesserung des Übergangs Schule / Universität einschließlich der Studieneingangsphase, Maßnahmen zur Weiterentwicklung und Optimierung des Lehrangebots, Maßnahmen zur Optimierung der Lehrerbildung, Maßnahmen zur weiteren Internationalisierung, Ausbau von Qualifizierungs- und Beratungsangeboten für Studierende sowie hochschuldidaktische Maßnahmen zuordnen.

Die genannten Bereiche finden sich auch in den Berichten zum Studieniahr 2017 wieder. In vielen Bereichen ging es erwartungsgemäß um die Optimierung von in den letzten Jahren neu eingeführten Angeboten bzw. deren Ausweitung auf weitere Studiengänge bzw. Studierende. Weiterer wichtiger Bestandteil einiger Berichte waren Verweise auf Evaluationen zu verschiedenen Fragestellungen, die in den letzten Jahren immer wieder in den Gremien diskutiert wurden, u. a. das Thema "Vorkurse". Zum Teil wird berichtet, dass Regelungen der Prüfungsordnungen kritisch betrachtet werden. Dies betrifft z. B. das sogenannte Anhörungsverfahren der Fakultät für Maschinenbau, wo die Auswirkungen des Verfahrens u. a. auf die Studiendauer im Rahmen einer fakultätsinternen Arbeitsgruppe im kommenden Studienjahr näher betrachtet werden sollen. Während vielfach Maßnahmen zur weiteren Internationalisierung genannt werden, wird in einigen Berichten bereits über Herausforderungen bei der erfolgreichen Erbringung der notwendigen Studien-und Prüfungsleistungen durch viele Bildungsausländerinnen und Bildungsausländern berichtet (ie nach Studiengang zeigen sich zum Teil sehr hohe Abbruchguoten sowie geringe Studierbarkeit (d.h. Absolventinnen und Absolventen in der Regelstudienzeit zzgl. zwei Semester). Dies führt zum Teil zur Entwicklung neuer Maßnahmen für diese spezielle Zielgruppe.

Neu in diesem Jahr war die Berichterstattung zur Erfüllung von Auflagen sowie zum Umgang mit den Empfehlungen aus vorherigen LQL-Reviewverfahren, insbesondere zur Umsetzung der "Selbstverpflichtungen" (dies betrifft die LQL-Jahresberichte der Lehreinheiten Architektur, Elektrotechnik und Informatik, der Juristischen Fakultät, hier mit Bezug zum LQL-Reviewverfahren IT Recht, sowie der Fakultät für Maschinenbau).

Der vertrauliche Austausch der einzelnen LQL-Jahresberichte unter den Studiendekaninnen und Studiendekanen soll wie im letzten Jahr den fakultätsübergreifenden Diskurs fördern und ermöglichen, dass verstärkt von den Erfahrungen anderer Fakultäten profitiert werden kann.

Die Erstellung eines zeitnahen Berichts durch die LSE unter Berücksichtigung der LQL-Jahresberichte des vorherigen Studienjahrs bleibt eine Herausforderung. Um die Beratungsprozesse der School zu unterstützen, wurden die Fakultäten gebeten, im Rahmen ihrer Berichte eigenständige Ausführungen zu den lehrerbildenden Studiengängen vorzusehen. Übergreifende Fragen bedürfen in diesem Zusammenhang vielfach eines längeren zeitlichen Ablaufs, um angemessen in Beratungsprozessen

abgebildet zu werden.

#### $3.4.2$ Umgang mit den Ergebnissen der Lehrveranstaltungsbewertung

In erster Linie sind die jeweiligen Lehrpersonen für den Umgang mit den eigenen Ergebnissen und die Weiterentwicklung der Lehrveranstaltungen unter Berücksichtigung der Ergebnisse zuständig. Sofern mindestens fünf Personen an der Bewertung einer Lehrveranstaltung teilnahmen, erhielten die Lehrpersonen einen Ergebnisbericht für die eigene Veranstaltung. Des Weiteren werden zukünftig lehrveranstaltungsbezogene Ergebnisse in aggregierter Form innerhalb aller Fakultäten allen Lehrenden und Studierenden zugänglich gemacht, wodurch auch Lehrende die Möglichkeit haben, die eigene Bewertung besser einordnen zu können. Die Verfahrensbeschreibung sieht vor, dass die Ergebnisse der Lehrveranstaltungsbewertung von den Lehrpersonen mit den Studierenden zu besprechen sind, in der Regel noch im Semester der jeweiligen Veranstaltung. In dem LQL-Jahresbericht der Lehreinheit Architektur wurde nicht nur über die Einführung einer neuen "Evaluationswoche", sondern ebenso einer offiziell kommunizierten "Besprechungswoche" berichtet. Insgesamt kann festgehalten werden, dass Lehrende die Ergebnisse der bewerteten Lehrveranstaltungen mehrheitlich kommuniziert und besprochen haben.

Aus den LQL-Jahresberichten der Studiendekaninnen und Studiendekane geht darüber hinaus hervor, dass die Ergebnisse in allen Fakultäten in den Studienkommissionen bzw. den QM-Zirkeln besprochen wurden, erstmalig anhand der von der ZQS/Qualitätssicherung erstellten LQI-Berichte.

Der Umgang mit den als kritisch eingestuften Bewertungen ist in den Fakultäten unterschiedlich. Zum Teil werden die betroffenen Personen um eine Stellungnahme gebeten, die der Studienkommission vorgelegt wird. Bei einer kritischen Bewertung erfolgt vielfach ein vertrauliches Gespräch zwischen der Studiendekanin bzw. dem Studiendekan und der Lehrperson über mögliche Ursachen und Maßnahmen zur Verbesserung (z. B. Nutzung der hochschuldidaktischen Weiterbildung oder der Coaching-Angebote, gemeinsame Eruierung neuer Konzepte und Anpassung der Lehrveranstaltung). Vielfach wird auf eine engmaschigere Evaluation bei kritischen Bewertungen verwiesen, sofern eine Auswahl der zu evaluierenden Veranstaltungen erfolgt. In einigen Fakultäten werden besonders gute Ergebnisse ebenfalls besprochen und zum Teil ausgezeichnet (z.B. Fakultät für Mathematik und Physik, Juristische Fakultät).

### $\overline{4}$ Interne LQL-Reviewverfahren; externe Akkreditierungsverfahren (LQL-Programm Ebene 3)

#### LQL-Review: Grundlagen, Verfahren  $4.1$

Im Berichtszeitraum wurden die bereits erarbeiteten Verfahren für die im Zeitraum durchgeführten LQL-Reviewverfahren implementiert.

Für die Einbeziehung der Lehrerbildung wurden zudem die bestehenden Verfahren angepasst und weiterentwickelt, um den besonderen Bedürfnissen der Lehrerbildung Rechnung zu tragen. Es wurden des Weiteren Verfahren für die Beteiligung des Niedersächsischen Kultusministeriums (MK) bei der Durchführung von LQL-Reviewverfahren für lehrerbildende Studiengänge erarbeitet und mit dem MK abgestimmt.

Die weiteren Anpassungen des LQL-Reviewverfahrens betrafen Einzelaspekte. Neu aufgenommen und erstmalig umgesetzt wurde z.B. die Regelung, wonach die studentischen Mitglieder des QM-Zirkels der Evaluationseinheit um Stellungnahme zu den schriftlichen LQL-Verfahrensunterlagen der Evaluationseinheit gebeten werden. Hierauf kann im Gespräch mit den Studierenden während der LQL-Klausur

eingegangen werden. Im Berichtszeitraum wurden die entsprechenden Handreichungen und Verfahrensbeschreibungen inhaltlich und redaktionell überarbeitet. Sie sind für Hochschulangehörige innerhalb der Universität hier einsehbar.

Innerhalb der ZQS/Qualitätssicherung wurden die weiteren qualitätssichernden Instrumente zudem stärker an die Bedürfnisse des LQL-Reviews angepasst. Dies betraf z. B. den Turnus und die Berichterstattung der Befragungen sowie das Angebot der Unterstützung bei der kompetenzorientierten Formulierung von Modulzielen seitens des Arbeitsbereichs Kompetenzorientierte Studiengangsentwicklung. Zukünftig wird im Vorfeld anstehender Reviewverfahren Kontakt zu den Studiengangsverantwortlichen aufgenommen und die Möglichkeit einer Unterstützung besprochen.

Insgesamt kann konstatiert werden, dass mit den bisher durchgeführten LQL-Reviewverfahren sehr positive Erfahrungen gemacht wurden. Die LQL-Reviewverfahren haben sich gegenüber den bisherigen Programmakkreditierungen in ihrer Wirkung als tiefgreifender und daher aus Sicht aller Beteiligten als sehr gewinnbringend erwiesen. Diese Einschätzung teilte die Gutachtergruppe bei der zweiten Vor-Ort-Begehung im Rahmen des Verfahrens zur Systemakkreditierung. Insbesondere die Fakultäten und die LSE haben den aus ihrer Sicht gegebenen Mehrwert des Systems bei der Begehung betont. Seitens der Studierenden gibt es unterschiedliche Wahrnehmungen und Einschätzungen.

Die bessere Einbeziehung der Studierenden sowie die Inanspruchnahme der verschiedenen Möglichkeiten der Mitwirkung seitens der Studierenden bleibt ein wichtiges Ziel und ist zugleich eine Empfehlung der Gutachtergruppe im Rahmen des Verfahrens zur Systemakkreditierung.

#### LQL-Reviewverfahren: Ergebnisse  $4.2$

Im Wintersemester 2016/2017 bzw. Sommersemester 2017 wurden gemäß LQL-Reviewplan und entsprechend der nachfolgenden Abbildung weitere Verfahren für die hochschulinterne Reakkreditierung von Studiengängen durchgeführt:

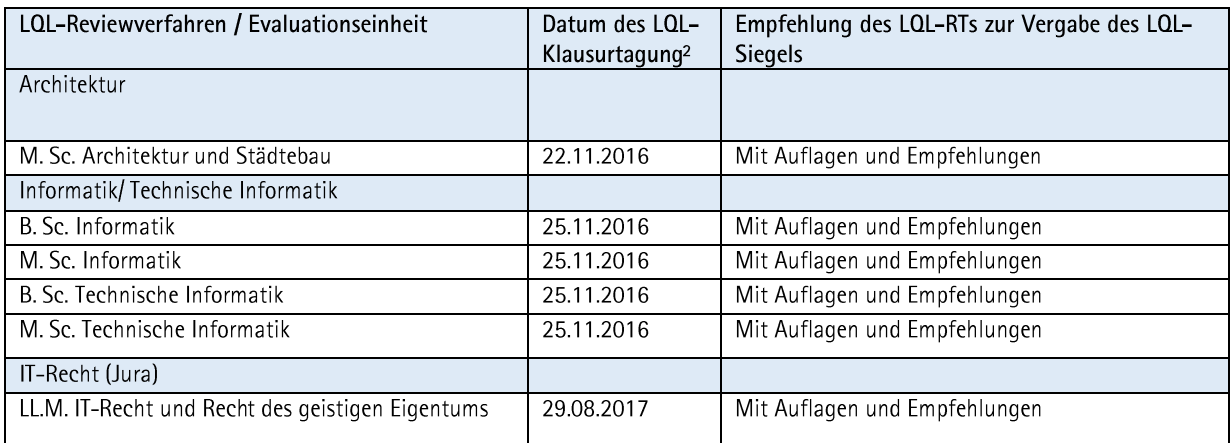

Abbildung 3: Interne LQL-Reviewverfahren im Studienjahr 2017

<sup>&</sup>lt;sup>2</sup> In der Abbildung wird das Datum der LQL-Klausurtagung genannt. Die Verfahren schließen offiziell mit der Vergabe des LQL-Siegels durch das Präsidium ab. Bei den bisherigen Verfahren kam es zu teilweise längeren Verzögerungen zwischen der Empfehlung des LQL-Reviewteams zur Vergabe des LQL-Siegels und dem tatsächlichen Verleih des LQL-Siegels durch das Präsidium. Diese waren zum einen zurückzuführen auf krankheitsbedingte personelle Engpässe innerhalb der ZQS/Qualitätssicherung und zum anderen auf Verzögerungen z. B. bei der Erarbeitung der Selbstverpflichtungen in den Fakultäten sowie deren Verabschiedung durch die Fakultätsräte. Aus diesem Grund wird in der Abbildung das Datum der LQL-Klausurtagung als zentraler Bestandteil des LQL-Reviewverfahrens aufgeführt.

Darüber hinaus wurde die Erfüllung der ausstehenden Auflagen für LQL-Reviewverfahren aus dem Studienjahr 2016 in allen Fällen bestätigt.

Die zunächst nach LQL-Reviewplan vorgesehenen Verfahren für die Re-Akkreditierung der Bachelorund Masterstudiengänge der Wirtschaftswissenschaften und des Wirtschaftsingenieurwesens sowie für den Masterstudiengang Windenergie wurden in Rücksprache mit den Evaluationseinheiten verschoben und die entsprechenden Fristen verlängert. Die erfolgte Änderung der Studiengangsstrukturen im Falle der wirtschaftswissenschaftlichen Studiengänge wurde als wesentliche Änderung der ZEvA angezeigt und dieser bestätigt.

Die nachfolgende Abbildung gibt eine Übersicht über die Zusammensetzung der LQL-Reviewteams sowie die externen fachwissenschaftlichen und berufspraktischen Gutachterinnen und Gutachter in den durchgeführten Verfahren:

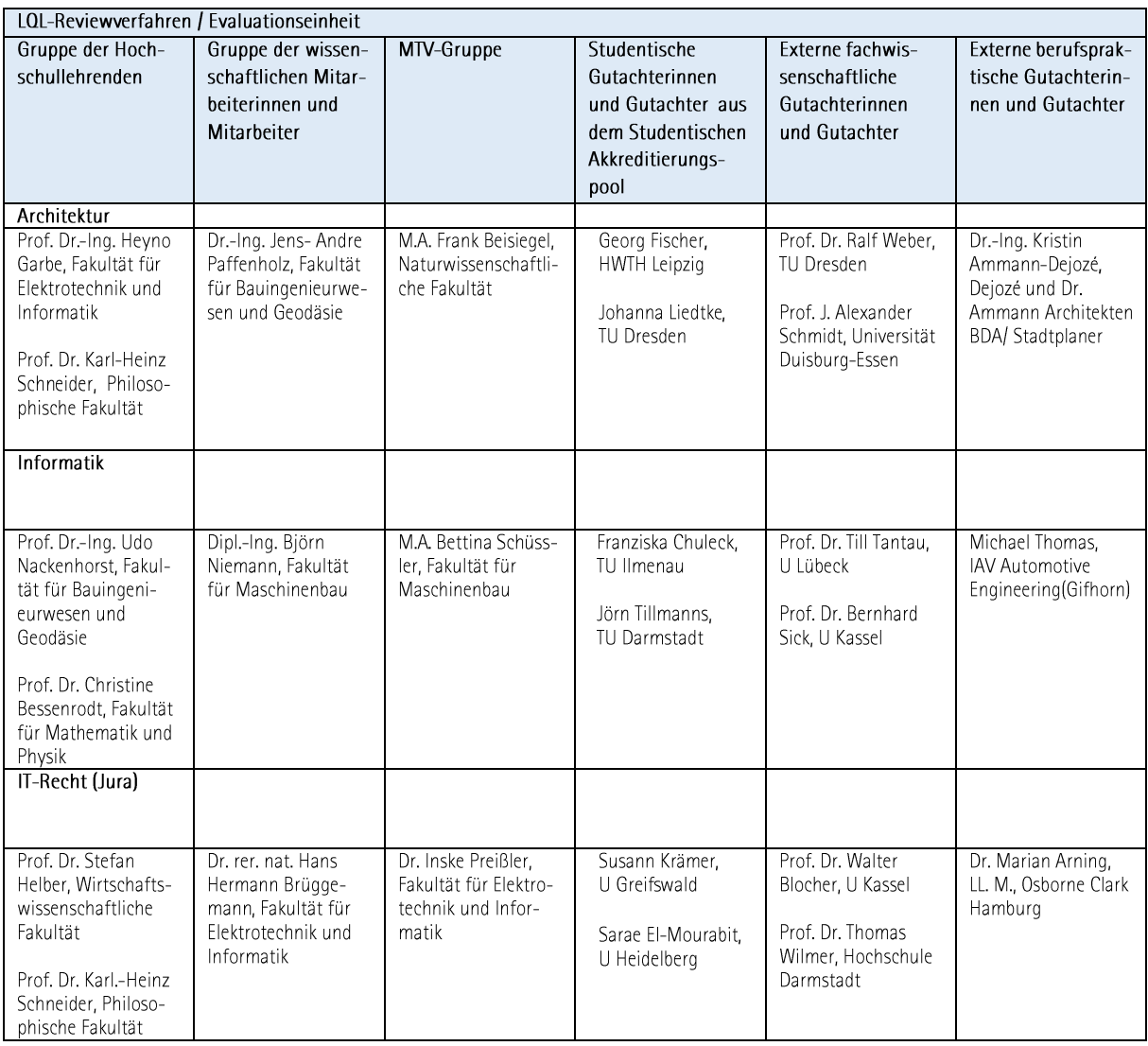

Abbildung 4: Zusammensetzung der LQL-Reviewteams sowie externe fachwissenschaftliche und berufspraktische Gutachterinnen und Gutachter in LQL-Reviewverfahren im Studienjahr 2017

Die Amtszeit der LQL-Beauftragten lief Mitte Dezember 2017 aus. Für die nächste Amtszeit wurden die Fakultäten gebeten, möglichst zwei Personen pro Gruppe zu benennen, insbesondere bei der Gruppe der Hochschullehrenden, um eine übermäßige Belastung einzelner Personen in Zukunft zu verhindern. Die Benennung der LQL-Beauftragten für die nächste Amtszeit erfolgte auf der Sitzung des Senats im

Dezember 2017.

#### $4.3$ Externe Programmakkreditierungen

Bis zum erfolgreichen Abschluss der Systemakkreditierung erfolgte die Akkreditierung bei wesentlichen Änderungen sowie bei der Neueinrichtung von Studiengängen im Rahmen externer Programmakkreditierungsverfahren. Nachfolgende Übersicht gibt einen Überblick über die Akkreditierungsverfahren, die im Berichtszeitraum von externen Akkreditierungsagenturen für Studiengänge der Universität durchgeführt wurden (Programmakkreditierung):

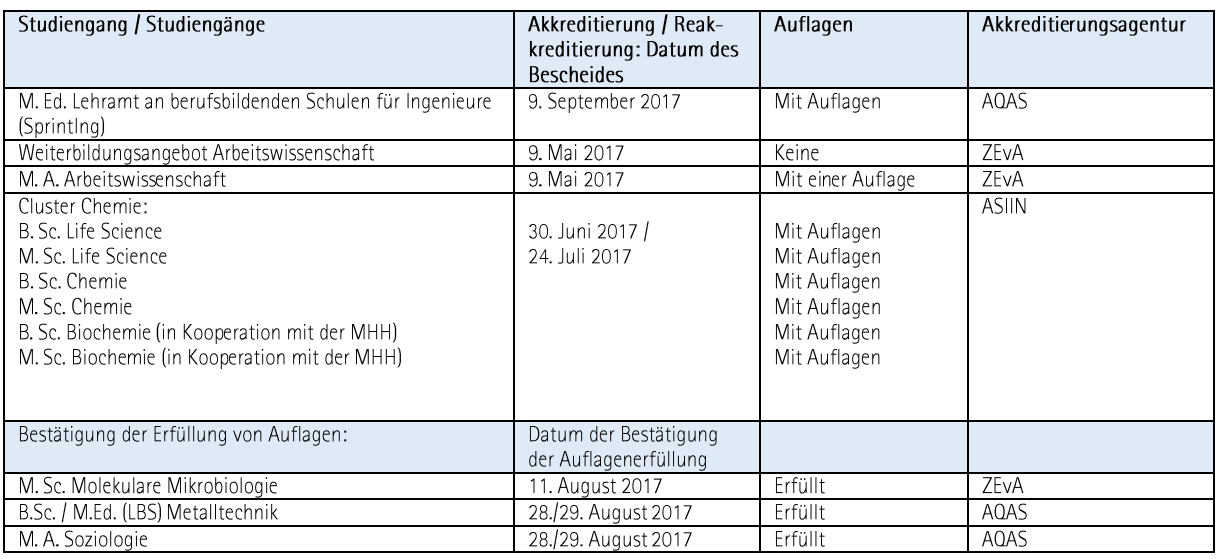

Abbildung 5: Externe Akkreditierungsverfahren für Studiengänge der Leibniz Universität Hannover im Studienjahr 2017

Aktuell läuft bei der Akkreditierungsagentur AQAS ein Verfahren zur Akkreditierung des Masterstudiengangs M. Sc. Food Research and Development (Lebensmittelwissenschaft), das voraussichtlich im Frühjahr 2018 abgeschlossen wird.

Mit dem erfolgreichen Abschluss des Verfahrens zur Systemakkreditierung werden (Re-)Akkreditierungen zukünftig standardmäßig im Rahmen eines hochschulintern durchgeführten LQL-Reviewverfahrens durchgeführt.

#### 5 Ausblick

Mit dem erfolgreichen Abschluss des Verfahrens zur Systemakkreditierung wurde die Eignung und Wirksamkeit der hochschulinternen Qualitätssicherung an der Leibniz Universität Hannover durch die Akkreditierungsagentur ACQUIN und die für das Verfahren bestellte Gutachtergruppe bestätigt. Die Entwicklungen in nächster Zeit zielen zum einen auf das Schließen bestehender Lücken bei den Instrumenten, z. B. durch die Einführung einer hochschuleigenen Studierendenbefragung, zum anderen und v. a. auf die Konsolidierung bereits erfolgter Maßnahmen sowie weitere Bemühungen zur Ableitung erforderlicher Maßnahmen aus Erkenntnissen der Qualitätssicherung.

Die große Herausforderung wird dabei weiterhin sein, verstärkt daraufhin zu arbeiten, dass Erkenntnisse aus der Qualitätssicherung zur Ableitung entsprechender Maßnahmen führen und damit die Qualitätsregelkreise im Bereich Studium und Lehre auf den verschiedenen Ebenen und insgesamt geschlossen werden.

Insgesamt lässt sich ein positives Fazit der Entwicklungen im Studienjahr 2017 ziehen. Erfreulich war in diesem Zusammenhang insbesondere die sehr positive Würdigung der Gutachtergruppe über Eignung und Wirksamkeit des Qualitätsmanagements in Studium und Lehre an der Leibniz Universität Hannover. Die Gutachtergruppe würdigte "eine neue Kultur der diskursiven Qualitätsentwicklung, die sich im Vergleich zur Programmakkreditierung durch mehr Offenheit im Umgang mit Defiziten und tatsächliche Bereitschaft zur Verbesserung auszeichnet (S.10 Gutachten)." Für das kommende Studienjahr bleibt das weitere Wachsen dieser Qualitätskultur im Mittelpunkt der Bemühungen aller Beteiligten.

Dr. Anne-Dörte Balks / Dr. Lisa Strübel ZOS/Qualitätssicherung

11. Juni 2018